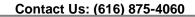

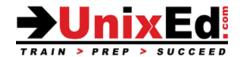

## **Oracle VM Server Administration**

**Course Summary** 

Length: 2 Days

**Prerequisite:** Students should have 6 months of Solaris 11 system administration experience including experience with OpenBoot, Storage Management (including ZFS), the Service Management Facility and NFS.

This course will be taught on a Solaris 11 system using Oracle VM 3.1, so knowledge of the Image Packaging System (IPS) and Networking is also helpful.

## **Course Description:**

This course teaches the student how to plan, configure, and administer Oracle VM Server (formerly called Logical Domains) in the Solaris 11 environment using the Oracle Solaris Logical Domains Manager software. Students will gain hands on experience managing an Oracle VM server on a SPARC based server.

## **Objectives:**

- Plan, install and configure an Oracle VM Server on a SPARC server
- Install the Oracle VM Server software
- Configure the control and service domain
- Create a guest domain
- Reconfigure Oracle VM Server resources
- Use virtual disks
- Use virtual networks
- Manage Oracle VM Server configurations
- Perform a warm migration: Migrate an active guest domain
- Perform a cold migration: Migrate a bound or inactive guest domain

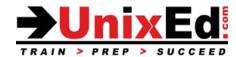

## **Oracle VM Server Administration**

**Detailed Course Outline** 

#### **Oracle VM Server Fundamentals**

- Introduction to Oracle VM Server for the SPARC platform
- Oracle VM Server Architecture
- Oracle VM Server Planning

#### **Install Oracle VM Server Software**

- Verify the Oracle Solaris OS requirements
- Verify the SPARC System Firmware
- Install the Logical Domains Manager Software Packages
- Describe the Logical Domains Manager and the ldm Command

## **Setup the Services and the Control Domain**

- Perform Resource management
- Add Virtual Services
- Saving the Configuration to the System Controller
- Verifying the Configuration is Ready to be Used at the Next Reboot
- · Rebooting the Control Domain
- Enabling the network between domains
- Enabling the virtual network terminal server daemon

# **Setup a Guest Domain**

- Create and Start a Guest Domain
- Installing the Oracle Solaris OS on a Guest Domain
- Verifying a Guest Domain Configuration

#### **Administer Oracle VM Server**

- Reconfiguring Oracle VM Server Resources
- Using Virtual Disks
- Using Virtual Networks

## **Managing Oracle VM Server Configurations**

- Save / Restore Domain Configurations
- Migrate a Domain from One Host Machine to Another